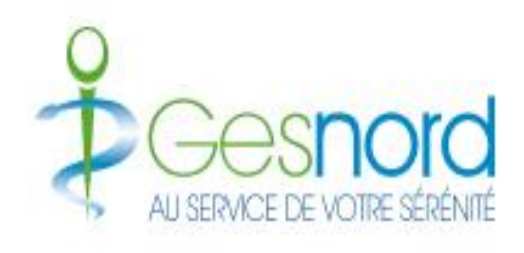

## **GESNORDRDV.COM**

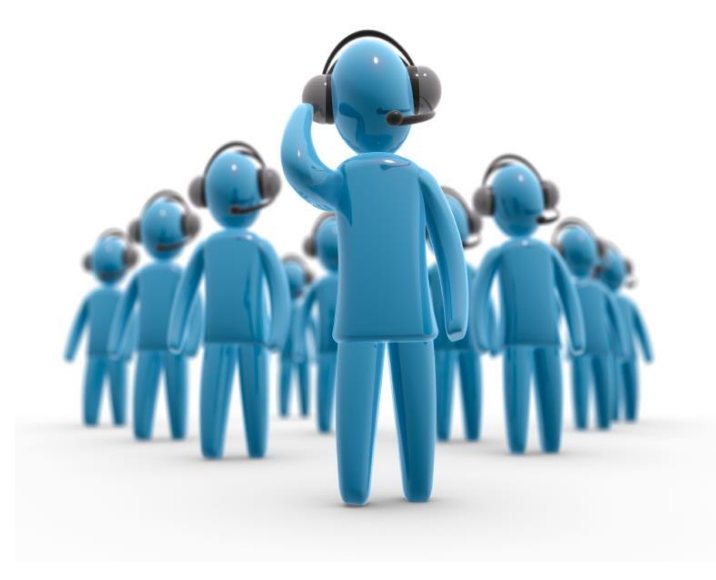

# **Présentation des étapes de la prise de rdv par les patients sur GESNORDRDV.COM**

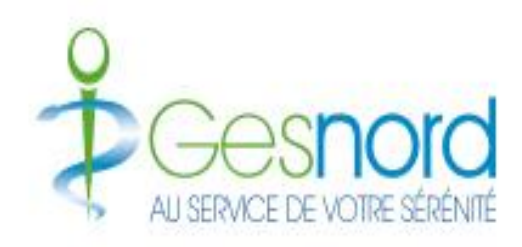

# **ACCUEIL GESNORDRDV.COM**

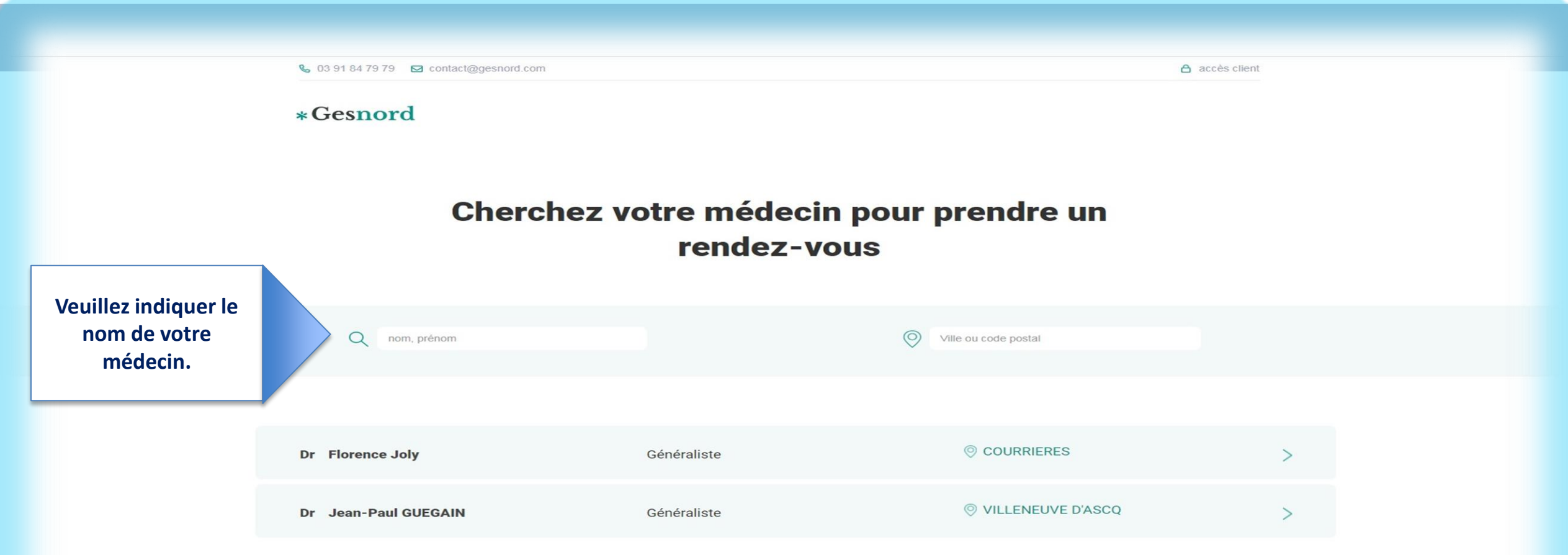

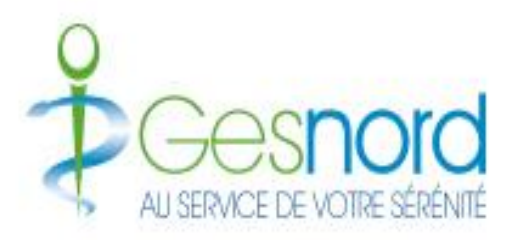

# **ESPACE MÉDECIN GESNORDRDV.COM**

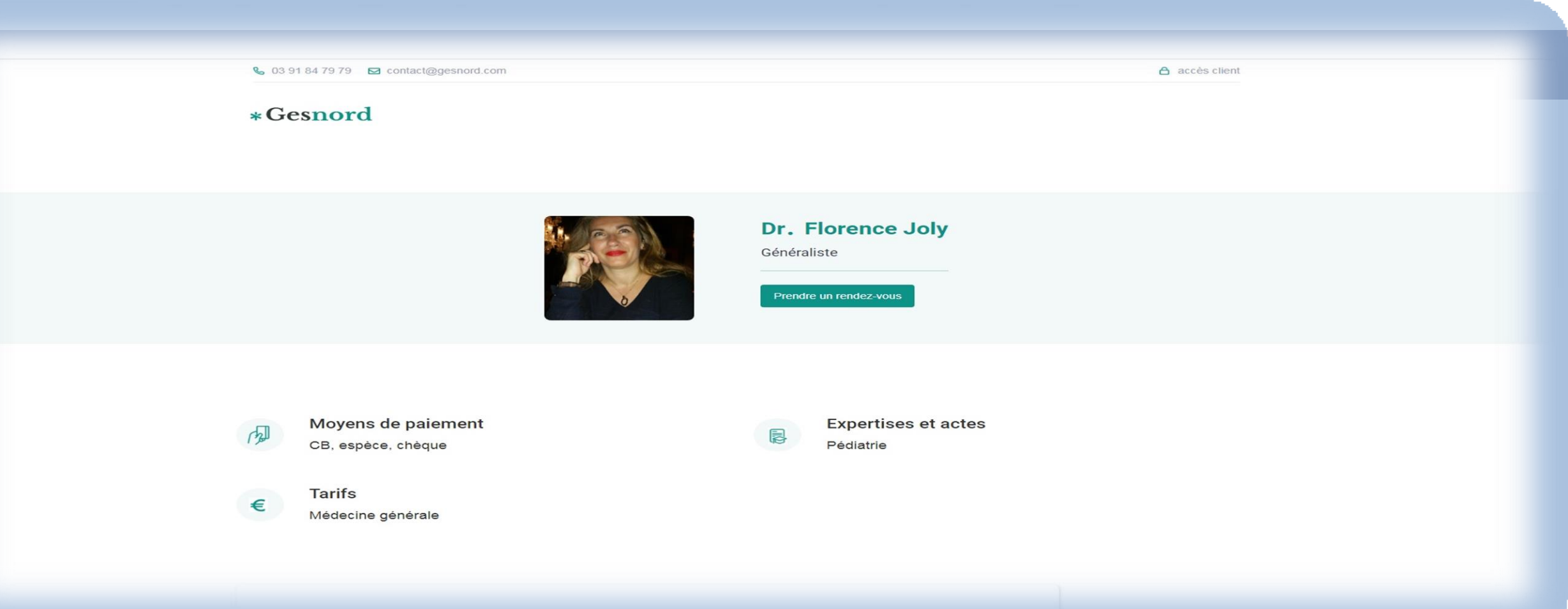

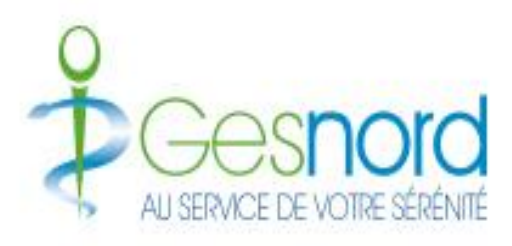

### **INFOS PRATIQUES**

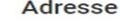

Contact

0391847979

27, route de Oignies 62710 COURRIERES

#### *<u>D</u>* Information pratiques

Le Dr Florence JOLY vous accueille pour une consultation en médecine générale. Vous pouvez prendre un rendez-vous parmi ceux proposés. Pour toutes demandes de soins urgents, pour les demandes de visites à domicile, pour toute autre demande, vous pouvez contacter le secrétariat disponible de 7h à 19h. En dehors de ces horaires, pour toutes demandes de soins urgents, vous pouvez contacter le service de garde au 03 20 33 20 33. En cas d'urgence vitale, composez le 15. Informations pratiques accès cabinet médical Le cabinet se situe sur l'avenue principale en face de la pharmacie du Centre, possibilité de se garer sur le parking. Accessible aux patients à mobilité réduite.

#### Diplômes nationaux et universitaires

1996 Diplome d'état en médecine générale

#### Expériences

2004 Cabinet 2017 Centre hospitalier

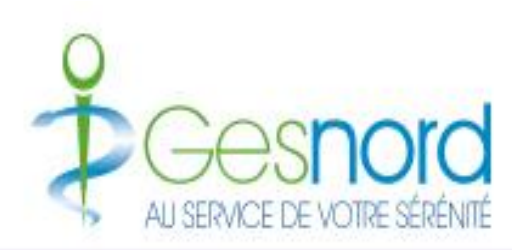

# **Espace de prise de rdvweb avec les explications sur la prise de rdv**

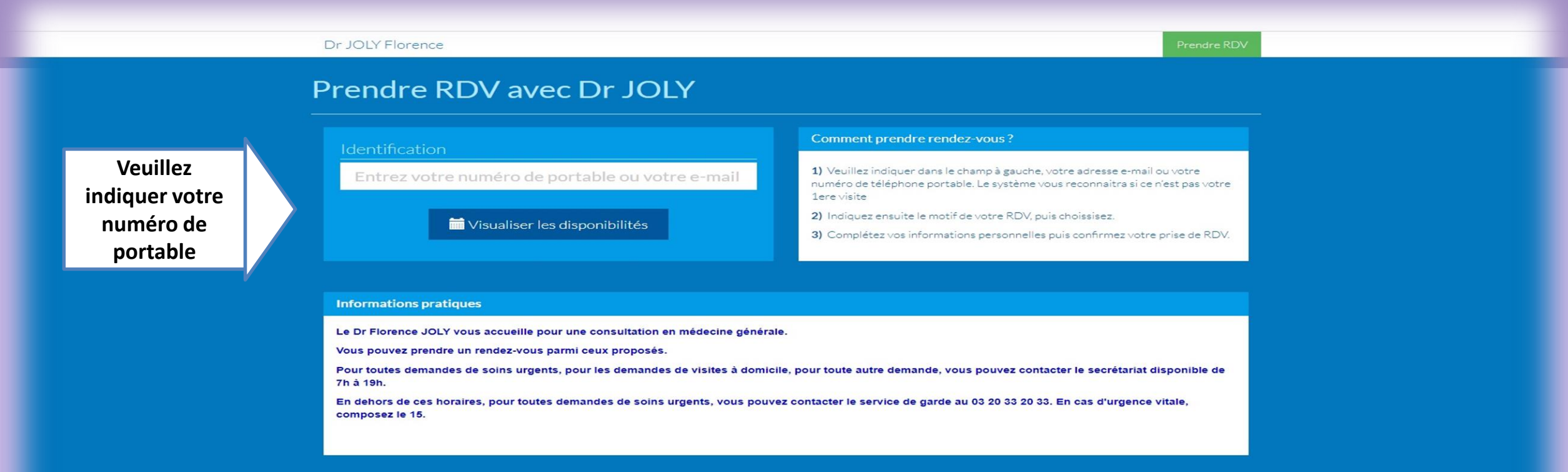

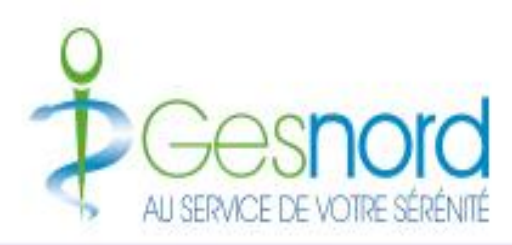

# **AGENDA & CRÉNEAUX DISPONIBLES**

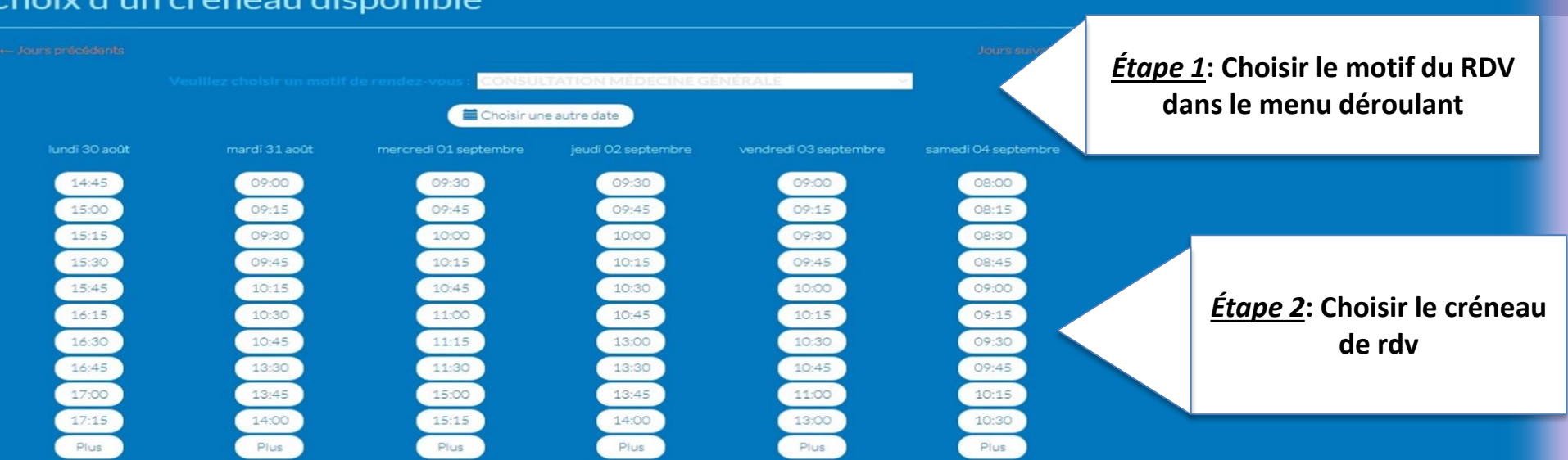

#### **Informations pratiques**

Le Dr Florence JOLY vous accueille pour une consultation en médecine générale.

Vous pouvez prendre un rendez-vous parmi ceux proposés.

Choiv d'un créposu disponible

Pour toutes demandes de soins urgents, pour les demandes de visites à domicile, pour toute autre demande, vous pouvez contacter le secrétariat disponible de 7h à 19h.

En dehors de ces horaires, pour toutes demandes de soins urgents, vous pouvez contacter le service de garde au 03 20 33 20 33. En cas d'urgence vitale, composez le 15.

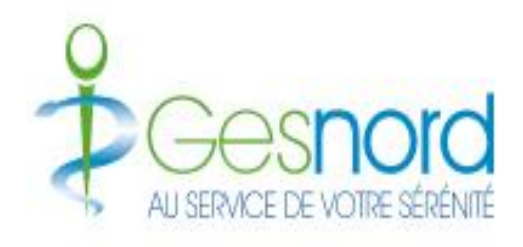

## **Formulaire à remplir pour finaliser le RDVWEB**

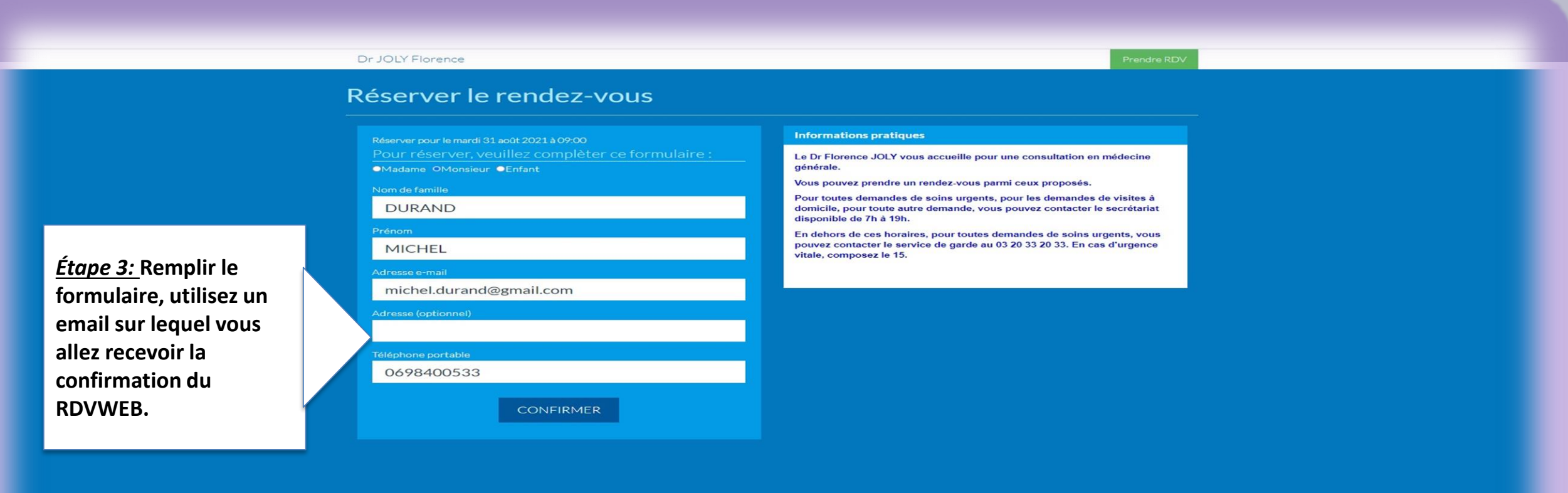

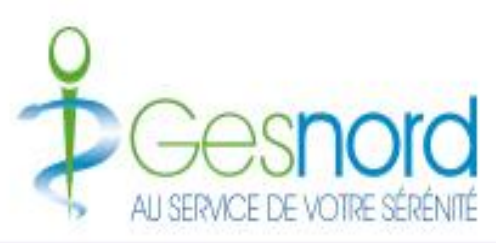

## **CONFIRMATION DU RDV PRIS**

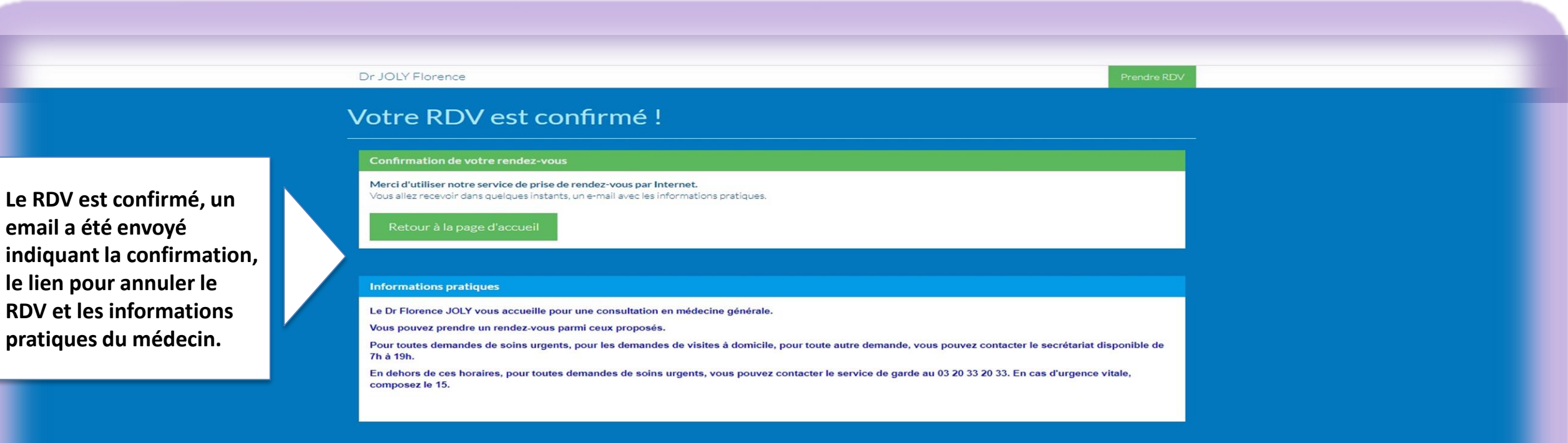

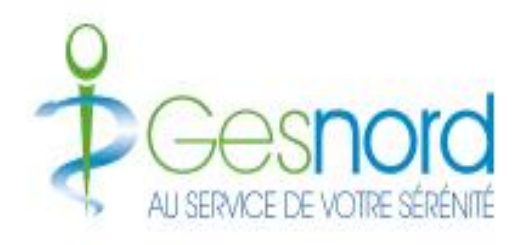

### **EMAIL TYPE DE CONFIRMATION RDV ENVOYÉ AU PATIENT**

**Bonjour Madame EL MANANI,**

**Nous vous confirmons que votre rendez-vous du vendredi 24 septembre 2021 à 09:00 avec Dr JOLY Florence est bien enregistré.**

**Vous trouverez ci-dessous les informations pratiques pour vous rendre à ce rendez-vous.**

**Si jamais vous avez besoin d'annuler ce rendez-vous, cliquez ici : ANNULER CE RDV** *(Lien annulant le rdv)*

**Ou en nous contactant par téléphone au 03 91 84 79 68. INFORMATIONS PRATIQUES :**

### **Accès au cabinet Médical**

**Le cabinet se situe sur l'avenue principale en face de la pharmacie du Centre, possibilité de se garer sur le parking. Accessible aux patients à mobilité réduite**

**Recommandation**

**Merci venir avec votre carte Vitale à jour** 

**Merci d'utiliser notre service.**

**Email envoyé indiquant la confirmation et les informations pratiques du médecin. Le lien pour « ANNULER CE RDV » vous permet d'annuler le rdv en 1 clic**

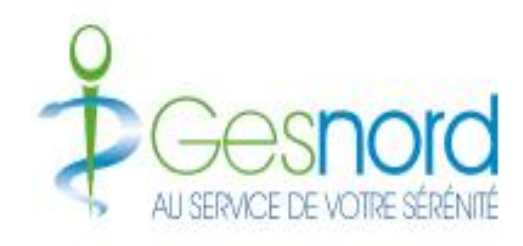

### **Rappel de RDV SMS ENVOYÉ AU PATIENT**

**Bonjour, rappel de votre rdv de demain à 09h00 avec le Dr Florence JOLY, Si besoin veuillez**  contacter le secrétariat au 03. 91. XX.XX.XX (NE PAS REPONDRE A CE MESSAGE). Merci<br>Contacter le secrétariat au 03. 91. XX.XX.XX (NE PAS REPONDRE A CE MESSAGE). Merci

**SMS envoyé au patient** 

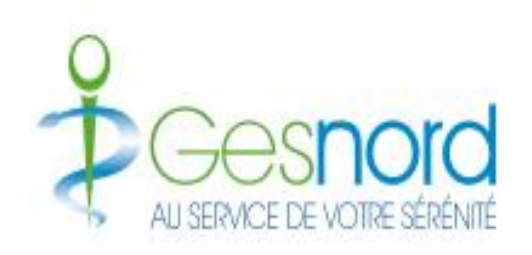

**L'équipe GESNORDRDV à vos côtés**

• **Contacter le Support GESNORDRDV pour demander de l'aide à la prise de rdv par Internet.**

- **Tel: 03.74.74.04.95**
- **Email: [support@gesnordrdv.com](mailto:support@gesnordrdv.com)**